УДК 004.424.7:61

# АНАЛІЗ ТЕХНОЛОГІЙ СТВОРЕННЯ МЕДИЧНИХ ІНФОРМАЦІЙНИХ СИСТЕМ (ПРОДОВЖЕННЯ, ПОЧАТОК У ПОПЕРЕДНЬОМУ НОМЕРІ)

### С.О. Волошин

Інститут проблем реєстрації інформації НАН України

В роботі проаналізовано проблеми побудови сучасних МІС, проведено аналіз існуючих систем укранських розробників. Проаналізована та запропонована найоптимальніша платформа для побудови національно укра нсько МІС. В статті пропонуються прототип та архітектура, які враховують досвід світових розробників стандартів для медично галузі, а саме HL7 [1].

Ключові слова: медична інформаційна система, медичний електронний паспорт.

## АНАЛИЗ ТЕХНОЛОГИЙ СОЗДАНИЯ МЕДИЦИНСКИХ ИНФОРМАЦИОННЫХ **CUCTEM**

С.А. Волошин

### Институт проблем регистрации информации НАН Украины

В работе проанализированы проблемы построения современных МИС, проведен анализ существующих систем украинских разработчиков. Проанализирована и предложена наиболее оптимальная платформа для построения национальной украинской МИС. В статье предлагаются прототип и архитектура, которые учитывают опыт мировых разработчиков стандартов для медицинской области, а именно HL7 [1].

Ключевые слова: медицинская информационная система, медицинский электронный паспорт.

## THE ANALYSIS OF TECHNOLOGIES OF CREATION OF MEDICAL INFORMATION **SYSTEMS**

### S.A. Voloshyn

### Institute for Information Recording of NAS of Ukraine

In the given work problems of construction of modern MIS are analysed, the analysis of existing systems of the Ukrainian developers is carried out. Analysed and offered the most optimal platform for construction of national Ukrainian MIS. Prototype and architecture which consider experience of world developers of standards for medical area, namely HL7 [1] are offered in the article.

Key words: Medical information system, the medical electronic passport.

Вступ. Національна система депонування медичних паспортів повинна будуватися з урахуванням досвіду вітчизняних і світових розробників МІС, а також з використанням сучасних інформаційних технологій. Час автономних медичних комп'ютерних систем, які створюються окремими організаціями для вирішення окремих задач, іде в минуле. Настав період телекомунікацій-період інтеграції різноманітних медичних ресурсів у глобальні системи. Створення сучасних інформаційних систем і інтеграція в них являють собою набагато більш складні задачі, що пов'язано із багатоплатформовістю, розходженням архітектур, різноманіттям форматів даних у глобальних мережах. Саме з цієї причини актуальною є проблема вибору прототипу та архітектури національної системи депонування медичних паспортів.

Медична інформаційна система являє собою сукупність програмно-технічних засобів, баз даних і знань, призначених для автоматизації різних процесів, що відбуваються у лікувально-профілактичній установі.

#### Основна частина

Можливості OpenVista.

Відкритість системи забезпечується наявністю наступних модулів:

- Є підтримка DICOM.

<sup>©</sup> С.О. Волошин

- Модуль Health Level Seven (HL7), що забезпечуєможливість передачі інформації як всередині системи VISTA (між окремими модулями), так і зовні за допомогою інтерфейсу HL7.

Можливості модуля HL7:

Мережевий інтерфейс:

- Передача даних з використанням низькорівневих мережевих протоколів (HLLP, X3.28, або MLLP над  $TCP/IP)$ .

- Черга вхідних і вихідних повідомлень.

- Перевірка цілісності НL7 для всіх вхідних повідомлень.

- Виклик відповідної процедури обробки для кожного прибулого повідомлення.

Адміністрування повідомлень:

- Підтримка розробки додатків.

- Відстеження передачі даних.

- Повідомлення про помилки й збої.

Засоби створення повідомлень:

- Набір визначених змінних для побудови повідомлень / сегментів HL7.

- Автоматичне створення всіх заголовних сегментів повідомлень HL7.

#### Робота з графічними даними.

Модуль VISTA Imaging System - це розширення архітектури системи VISTA, що забезпечує отримання і відображення медичних зображень, сканованих документів, ЕКГ і іншої нетекстової інформації, а також поміщає цю інформацію в електронну медкарту пацієнта.

VISTA Imaging System використовує протокол **DICOM** для одержання зображень безпосередньо з медичних приладів.

Можливості модуля:

Загальні можливості:

- можливість відновлення ПО робочих станцій із серверів системи;

- підсистема Background Processor автоматично контролює сховища зображень і перевіряє цілісність системи;

Додаткові можливості для відображення:

- можливість модифікації параметрів зображення (яскравість, збільшення);

- відображення ЕКГ з приладів GE/Marquette MUSE.

- перегляд багатосторінкових сканованих документів і відеозаписів.

- друк зображень.

- віддалений доступ до мультимедійних ІБ.

Додаткові можливості для отримання зображень:

- Інтерфейс DICOM дозволяє отримувати зображення з різних джерел (КТ, МР, рентгенівські знімки й т.д.).

- Підтримка функціональності PACS.

- Імпорт зображень з файлів (TGA, JPG, .BMP і  $AVI$ ).

- Робота з групами зображень.

Додаткові можливості.

- Можливості настроювання системи (на установу, на підрозділ, на користувача).

- Модуль Clinical Monitoring System дозволяє автоматично збирати інформацію з кожного пацієнта з метою оцінки якості його лікування.

- Аналіз і контроль роботи установи. Застосування OLAP технології. Модуль автоматизує фінансову діяльність установи:

Робота з бюджетом установи.

Замовлення товарів і послуг.

Відстеження стану фондів.

Відстеження стану запитів.

Порівняння постачальників і товарів з метою вибору оптимального рішення.

Оприбуткування надходжень та ін.

Планування, керування ресурсами ЛПУ (ліжка, розклад лікарів, устаткування й т.д.).

1. Модуль Engineering забезпечує наступну функціональність:

- Планування зайнятості устаткування.

- Планування зайнятості приміщень.

- Планування діяльності підрозділів.

2. Модуль Equipment/ Turn-In Request забезпечує додаткові функції із обслуговування й контролю роботи устаткування.

- Підтримка прийняття рішень. Модуль Decision Support System (DSS) Extracts. Модуль забезпечує можливість експорту даних з будь-якої підсистеми VISTA, і передачі цієї інформації в систему підтримкиприйняття рішень.

#### Структура OpenVista.

Система побудована по архітектурі клієнт-сервер. Основні модулі системи згруповані по трьох категоpiях:

- адміністративні й фінансові (administrative and financial);

 $-$ клінічні (clinical);

 $-i$ нфраструктурні (infrastructure).

Адміністративні й фінансові додатки:

- Accounts Receivable (AR) (контроль збору коштів по виставлених рахунках);

- Automated Information Collection System (AICS) (автоматична система збору інформації);

-Automated Medical Information Exchange (AMIE) (автоматична система обміну медичною інформацією);

- Automated Safety Incident Surveillance Tracking System (ASISTS) (автоматична система відстеження безпеки);

- Clinical Monitoring System (клінічна система спостереження);

- Current Procedural Terminology (СРТ) (довідник поточної термінології);

- Decision Support System (DSS) Extracts (KOMITOнент передачі даних у систему підтримки прийняття рішень);

- Diagnostic Related Group (DRG) Grouper (poora з діагностичними групами);

- Engineering (технічна служба);

- Equal Employment Opportunity (EEO) (контроль зайнятості):

- Equipment/Turn-In Request (контроль і керування роботою обладнання);

 $-$  Event Capture (обробка подій);

 $-$  Fee Basis (премії);

- Generic Code Sheet (загальний довілник кодів):

 $-$  Hospital Inquiry (HINQ) (запити в ЛПУ);

 $-$ Incident Reporting (звіти про інциденти);

- Income Verification Match (IVM) (контроль доходів);

- Integrated Funds Distribution (розподілення фондів);

- Control Point Activity (активність контрольного **IIVHKTV**):

- Accounting and Procurement (IFCAP) (контроль за розподілом фондів);

- Integrated Patient Funds (робота з коштами пацієнтів, міні-банківська система);

- Integrated Billing (IB) (інтегрована система розрахунку й виставляння рахунків);

- Library (бібліотека);

- Missing Patient Registry (облік зниклих пацієнтів);

 $-$ Оссиггепсе Screen (контроль наявності пацієнтів);

- Patient Representative (робота з даними пацієнтів); - Personnel and Accounting Integrated Data (PAID)

(робота з персоналом);

- Police and Security (внутрішній розпорядок і безпека);

- Record Tracking (відстеження записів і змін у системі):

- Voluntary Timekeeping (облік неоплачуваного  $qacv$ ).

Клінічні лолатки:

-Admission, Discharge, Transfer (ADT)/Registration (Рух пацієнтів);

- Computerized Patient Record System (CPRS) (електронна історія хвороби);

- Dentistry (стоматологія);

- Dietetics (дієтхарчування);

- Home Based Primary Care (НВРС) (первинне обслуговування пацієнтів вдома);

- Immunology Case Registry (ICR) Overview (imyнологія):

 $-$ Intake and Output (надходження й виписка);

 $-Laboratory (a\delta oparopia);$ 

 $-Lexicon Utility$  ( $CDBHHK$ );

 $-$ Mental Health ( $\pi$ сихіатрія);

- Nursing (діяльність мед. сестри);

 $-$ Oncology (онкологія);

 $-$  Pharmacy (аптека);

- Primary Care Management Module (PCMM) (keрування першою допомогою);

 $-$  Prosthetics (протезування):

- Quality: Audiology And Speech Analysis And Reporting (QUASAR) (система розпізнавання й аналізумови);

- Radiology/Nuclear Medicine (променева медицина радіологія):

- Remote Order Entry System (ROES) (служба вилучених запитів);

 $-$  Scheduling (планування);

- Social Work (соціальна робота);

- Spinal Cord Dysfunction (дисфункція спинного **MO3KV**);

 $-Surgery(xipypris);$ 

- Veteran Identification Card (VIC) (картки ветеранів);

- Vist Imaging System (система роботи із зображеннями):

- Visual Impairment Service Team (VIST) (сервісна служба):

- Vitals/Measurements (вимір життєвих параметрів);

- Women's Health (жіноча консультація).

Інфраструктурні додатки:

- Duplicate Record Merge: Patient Merge (об'єднання медичних записів про пацієнта);

– Health Level Seven (HL7) (інтерфейс HL7);

 $-$  Kernel (ядро системи);

- Kernel ToolKit (засоби роботи з ядром системи);

- List Manager (керування списками);

- MailMan (поштова служба);

- Master Patient Index (MPI) (головний список пацієнтів):

- Master Patient Index/Patient Demographics (MPI/ PD) (головний список пацієнтів/

- демографічні дані);

- National On-Line Information Sharing (NOIS) (Haціональний обмін інформацією);

- Network Health Exchange (NHE) (обмін медичною інформацією змереж);

- Patient Data Exchange (PDX) (передача даних про пацієнта):

– Remote Procedure Call (RPC) Broker (брокер віддалених запитів);

- Survey Generator (генератор оглядів);

- VA FileMan (утиліта роботи з файлами) [2].

### Переваги і недоліки.

Переваги MIC OpenVista.

Відкритий вихідний код МІС, який, в свою чергу, дає майже необмежені можливості для самостійної адаптації системи під конкретні вимоги та подальшого розширення функціоналу.

Наявність засобів масштабування в МІС. Її можна використовувати як у маленьких лікувальних установах, так і в масштабах держави.

Відповідність міжнародним стандартам організації електронної медичної інформації (ISO/TS 18308:2004, ISO/TR 20514:2005, HL7 CDA 2.0).

Розповсюджується з ліцензією на безкоштовне використання. Кількість клієнтських модулів не обмежується й має нульову вартість.

Наявність засобів обміну даними з медичною апаратурою.

Простота забезпечення відмовостійкості й підвищення доступності.

#### Недоліки

Перехід до використання західних стандартів можливий тільки в тому випадку, якщо саме ведення медичної карти й надання медичної допомоги буде побудовано по західному зразку.

#### Опис архітектури національної МІС

Пацієнт - власник медичного електронного паспорту (флеш-осій), дані зберігаються на носії в зашифрованому вигляді. Перегляд даних можливий тільки на комп'ютері лікаря за допомогою спеціального програмного забезпечення й ключа доступу. Центральне сховище даних - апаратно-програмний комплекс, що забезпечує схоронність даних, створення й зберігання історії змін для кожного власника носія, розмежування прав доступу до даних і створення резервних копій.

Схема роботи полягає в тому, що флеш-носій підключається до персонального комп'ютера лікаря, на якому попередньо встановлене спеціальне програмне забезпечення, за допомогою якого й спеціального ключа лікар одержує доступ до даних, що знаходяться на носії з можливістю тільки додати нову інформацію. Спеціальне програмне забезпечення на робочій станції лікаря при додаванні нової інформації встановлює з'єднання з центральним сховищем даних, виконує обмін службовою інформацією, в результаті чого точно визначається різниця даних на сервері й носії (у такий спосіб існує можливість проконтролювати дані на носії на предмет несанкціонованої зміни або видалення), яка, у свою чергу, після перевірки, попадає в зашифрованому вигляді в чергу на відсилання до центрального сховища даних. Таким чином, навіть після того, як запис був доданий лікарем, він у будь-який момент може відключити флеш-носій і віддати пацієнтові, навіть перезавантажити комп'ютер, (можна уявити аварійне відключення електроживлення чи проблеми з каналами в Internet), але після поновлення роботи операція пересилання даних продовжиться, як тільки комп'ютер лікаря буде працездатним.

Звичайно, існує ризик виходу з ладу персонального комп'ютера лікаря, але він дуже малий. Для запобігання цього у великих установах, де таких персональних комп'ютерів більше 10, пропонується встановлювати внутрішній сервер, що буде підключений до джерела безперебійного живленняй буде виконувати роль колектора, тобто всі операції будуть виконуватися через нього навіть при виході з ладу персонального комп'ютера лікаря. Операція, яка виконувалася на ньому до збою, збережеться в черзі й завершиться з центрального сервера медичної установи. Кожна операція буде записана в спеціальний журнал на центральному сховищі даних, після чого буде зроблений контроль цілісності даних. При виникненні збою операції вона буде повторена або скоректована. Такий збій малоймовірний, але при його виникненні оператори центрального сховища даних одержать про це повідомлення з докладними деталями операції, завдяки чому в них буде можливість у разі нагальної потреби зв'язатися з пацієнтом або лікарем для вирішення виниклої проблеми. При втраті або пошкодженні флеш-носія пацієнт може звернутися у відділ центрального сховища даних для відновлення носія шляхом копіювання інформації зі сховища на новий флеш носій.

Транзакції даних повинні бути мінімізовані, щоб зменшити навантаження й знизити витрати на пересилання даних.

Вихідні параметри тестової локальної схеми для однієї медичної установи:

-кількість електронних медичних паспортів-2000

- середній обсяг даних одного електронного медичного паспорта - 1 Гбайт

- кількість користувачів, що одночасно підключаються до центрального сховища даних - 20

- середній обсяг внесених змін за один сеанс на одного пацієнта - 10 Мбайт.

Таким чином, для забезпечення вищенаведених параметрів у окремо взятому медичному закладі цілком достатньо встановити сучасний сервер наступної конфігурації: Dual Core Xeon, 4Гб оперативної пам'яті, жорсткий диск 4 х 1Тбайт.

## Архітектура національної МІС.

Система зберігання складається з таких елементів:

- сервера БД (або декількох, з реплікацією БД);
- сервера зберігання в кількості S штук.

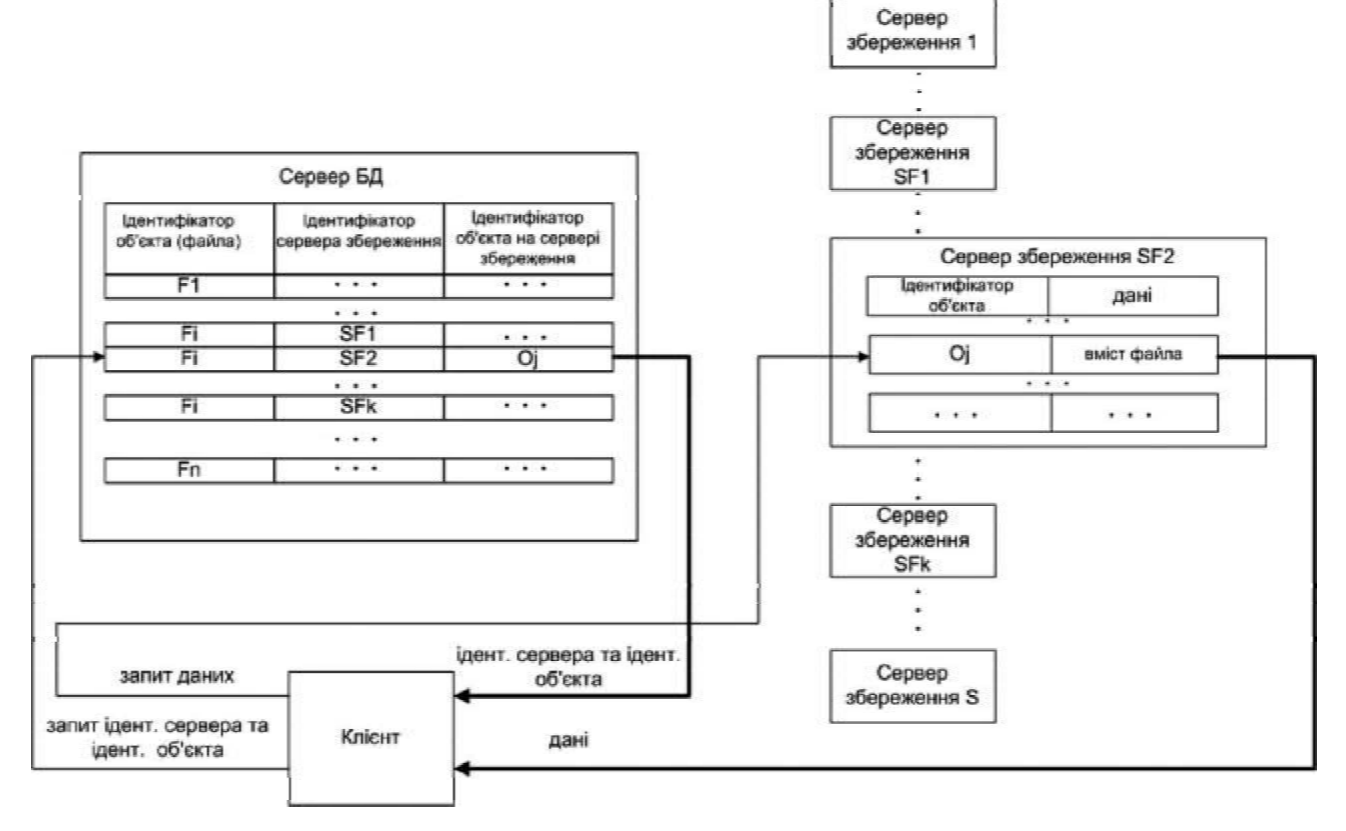

Рис. 1. Архітектура національної МІС.

Запит файла Fi здійснюється в такий спосіб.

Відбувається звернення до сервера БД, програмне забезпечення якого вибирає з таблиці запис, що зв'язує Fi з ідентифікатором сервера й ідентифікатором об'єкта на сервері. Існує кілька таких записів для кожного файла Fi (SF1... SFk, Число к вибирається відповідно до вимог до надійності й продуктивності системи).

Значення полів "ідентифікатор сервера (SF)" і "ідентифікатор об'єкта (Oj)" передаються програмному забезпеченню на комп'ютері користувача.

Програмне забезпечення на комп'ютері користувача звертається до сервера з відповідним ідентифікатором, і запитує вміст потрібного об'єкта. Якщо не вдалося підключитися до сервера SF, то відбуваються повторні звертання до сервера БД і одержання інших ідентифікаторів серверів, що зберігають необхілний об'єкт.

Переваги даного підходу в порівнянні з централізованою системою зберігання:

- підвищення надійності за рахунок наявності декількох копій даних (число k);

- підвищення сумарної продуктивності системи (число оброблюваних запитів в секунду) за рахунок розподілу навантаження між серверами;

- менші вимоги до пропускної спроможності каналів між користувачами й центральною системою, (достатня наявність швидкісного каналу до найближчого сервера зберігання);

- простота масштабування.

Недоліки:

- складність керування.

```
Апаратна частина.
```

```
Клієнт.
```
Настільний комп'ютер мінімальної продуктивності, підключений до мережі Internet.

### Сервер.

Множина потужних серверних платформ, дисковий масив, комутаційне обладнання, система резервного живлення.

Програмна частина.

Клієнт.

Операційна система MS Windows або Linux. Клієнтський модуль MIC OpenVista CIS.

#### Сервер.

Операційна система Linux. OpenVista Server.

#### Література

1. ISO/HL7 27932:2008 "HL7 Clinical Document Architecture", Release 24/21/2005. (DVD-ROM). Систем. вимоги: Pentium; 32 Mb RAM; Windows 95, 98, 2000, XP. - "Clinical systems". 2. Медицинские информационные системы: теория и практика/ [Назаренко Г.И., Гулиев Я.И., Ермаков Д.Е.] Підред. Г.И. Назаренко, Г.С. Осипова. - М.: «Физматлит», 2005. - $C.320.$ 

3. Архитектура НL-Х / [Гулиев Я.И., Малых В.Л]. Тр. междунар. наук.-практ. конф. «Программные системы: теория и приложения», ИПС РАН, Переславль-Залесский, 2004: В  $2$  т. / Під ред. С.М. Абрамова. - М.: «Физматлит». - Т. 2. - С. 147.

4. Медична інформаційна система [програмний статок]. Систем. вимоги: Pentium 800 MHz; 128 Mb RAM; Windows 98, 2000, XP. - http://doctor.eleks.com

5. Медична інформаційна система «Imed» [програмний статок]. Систем. вимоги: Pentium 800 MHz; 512 Mb RAM; Windows 98, 2000, XP. - http://incom.ua/

Висновки. Система-прототип має відкритий вихідний код, модульну архітектуру, вбудовані механізми забезпечення надійності та безпеки, підтримує стандарти інтеграції з іншими МІС та медичним обладнанням. Клієнтська і серверна частини працюють на різних програмних платформах, в тому числі MS Windows, Unix та Linux, та відповідає міжнародним стандартам організації електронної медичної інформації, а також має можливість масштабуватися в великих межах.

index.php?option=com content&task=view&id= 372665&Itemid=151

6. Медична інформаційна система «ГИС Медицина» [програмний статок]. Систем. вимоги: Pentium 533 MHz; 128 Mb RAM; Windows 98, 2000, XP. - http://www.terrasoft.ua/ software/partner solution/ts medicine/

7. Медична інформаційна система «ГИС Медицина» [програмний статок]. Систем. вимоги: Pentium 533 MHz; 128 Mb RAM; Windows 98, 2000, XP. - http:// www.softline.kiev.ua/control/ru/publish/ article?art id=183504&cat id=182751

8. Медична інформаційна система «Openvista» [програмний статок]. Систем. вимоги: Pentium 533 MHz; 128 Mb RAM. - http://medsphere.org/

9. Гусев А.В. Моделирование и оценка эффективности функционирования медицинской информационной системы / Автореф., дис. к-та тех. наук, спец: 05.13.18,, Петрозаводський університет-Петрозаводськ.: Вид-во «ПетрГУ» [1]-с.